# Neural Networks

Prof. Gheith Abandah

Reference: Hands-On Machine Learning with Scikit-Learn and TensorFlow by Aurélien Géron (O'Reilly). Copyright 2017 Aurélien Géron, 978-1-491-96229-9.

#### Introduction

• YouTube Video: *But what \*is\* a Neural Network?* from 3Blue1Brown

<https://youtu.be/aircAruvnKk>

## **Outline**

- 1. Introduction
- 2. The perceptron
- 3. Multi-layer perceptron
- 4. Fine-tuning neural network hyperparameters
- 5. Exercises

## 1. Introduction

- Artificial neural networks (ANNs) are inspired by the brain's architecture.
- First suggested in 1943. Endoplasmic Is now flourishing due to the availability of:
	- Data
	- Computing power
	- Better algorithms

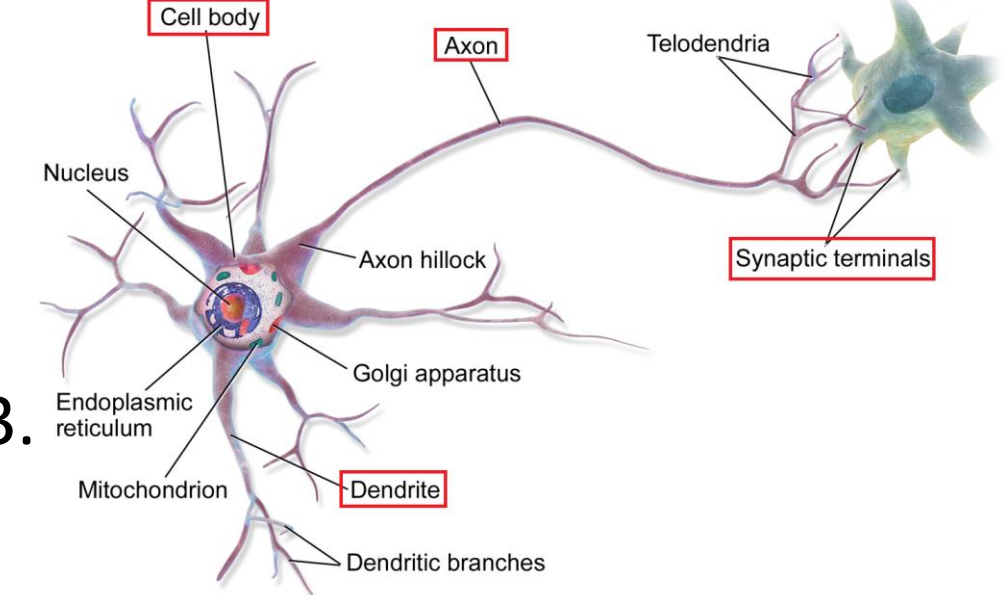

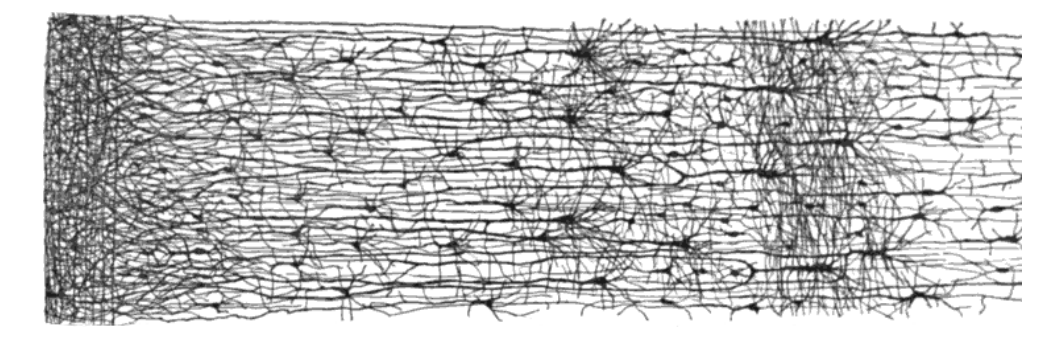

• The *Perceptron* is a simple ANN, invented in 1957 and can perform linear binary classification or regression.

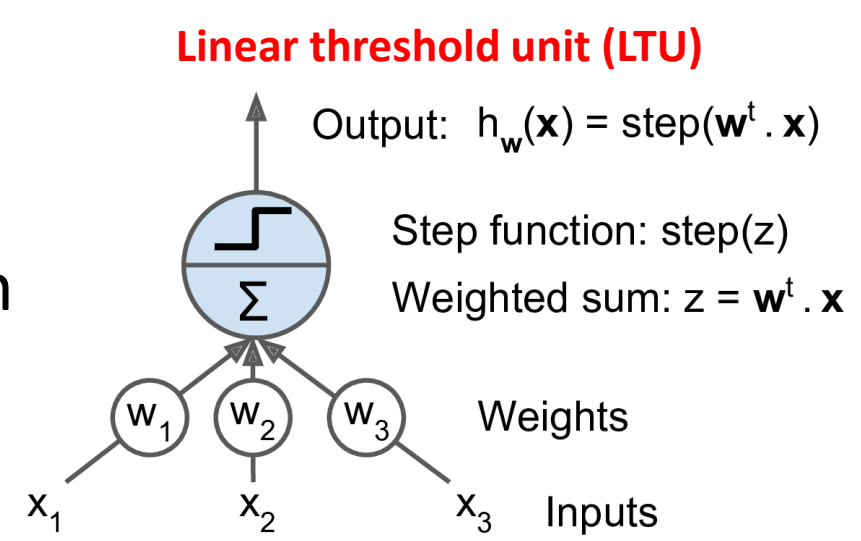

• Common step functions:

heaviside (z) =

\n
$$
\begin{cases}\n0 & \text{if } z < 0 \\
1 & \text{if } z \ge 0\n\end{cases}
$$
\nsgn (z) =

\n
$$
\begin{cases}\n-1 & \text{if } z < 0 \\
0 & \text{if } z = 0 \\
+1 & \text{if } z > 0\n\end{cases}
$$

- The Perceptron has an input layer with bias and *output layer*.
- With multiple output nodes, it can perform multiclass classification.
- Hebbian learning "Cells that fire together, wire together."

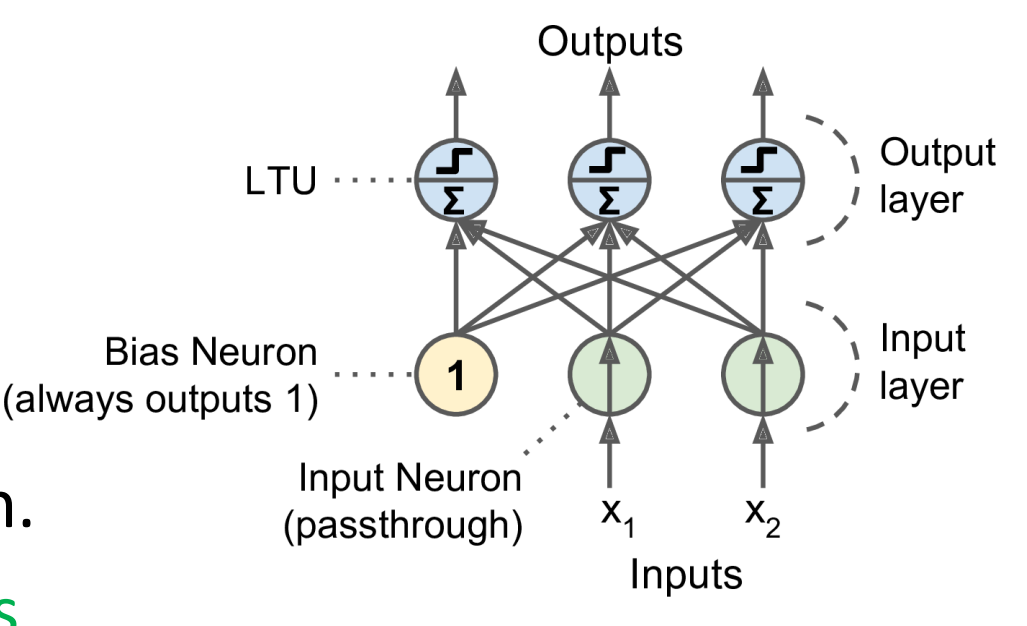

$$
w_{i, j}^{\text{(next step)}} = w_{i, j} + \eta (y_j - \hat{y}_j) x_i
$$

• Scikit-Learn provides a perceptron class.

```
import numpy as np
from sklearn.datasets import load iris
from sklearn.linear_model import Perceptron
```

```
iris = load_iris()X = iris.data[:, (2, 3)] # petal length, petal width
y = (iris.target == 0).astype(np.int)  # Tris Setosa?per_clf = Perceptron(random_state=42)per clf.fit(X, y)
```

```
y pred = per clf.predict([2, 0.5])
```
- The perceptron cannot solve non-linear problems such as the XOR problem.
- The Multi-Layer Perceptron (MLP) can.

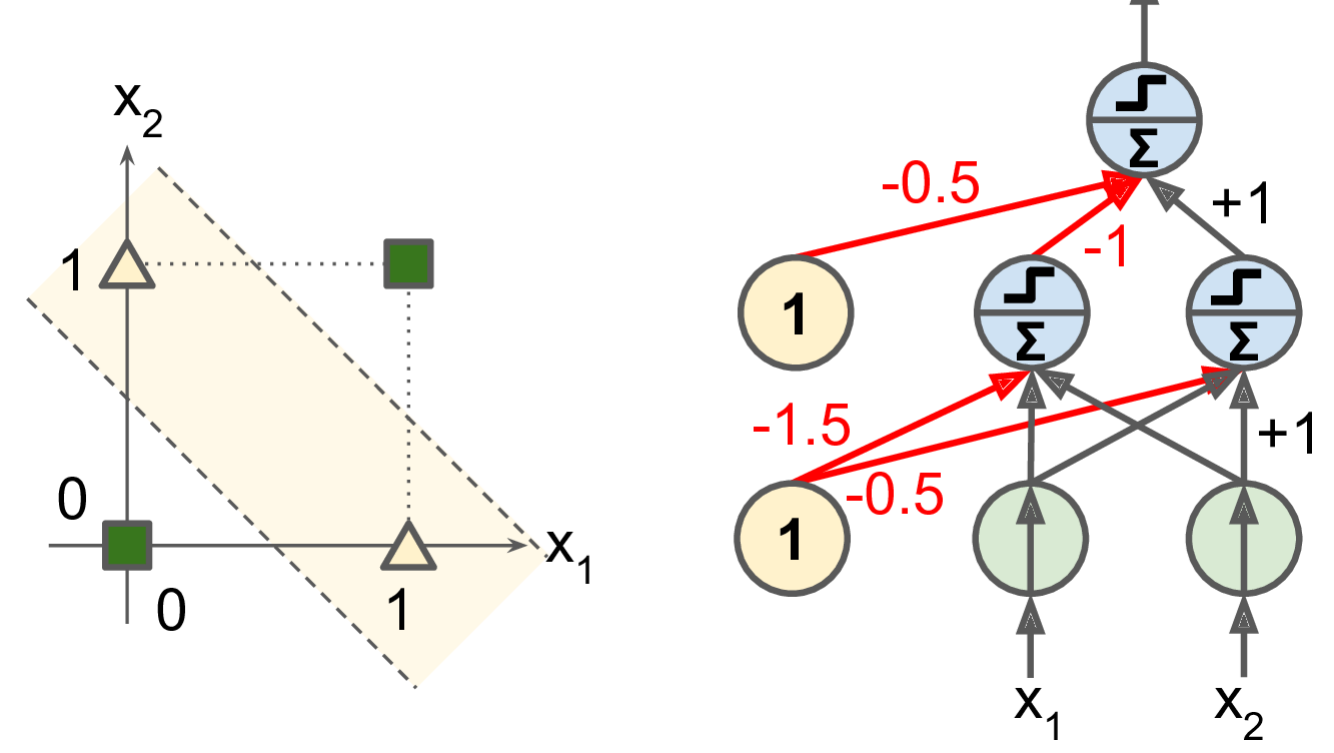

# **Outline**

- 1. Introduction
- 2. The perceptron
- 3. Multi-layer perceptron
- 4. Fine-tuning neural network hyperparameters
- 5. Exercises

- An MLP is composed of a (pass-through) input layer, one or more layers of LTUs, called hidden layers, and a final layer of LTUs called the output layer.
- When an ANN has two or more hidden layers, it is called a *deep* neural network (DNN).

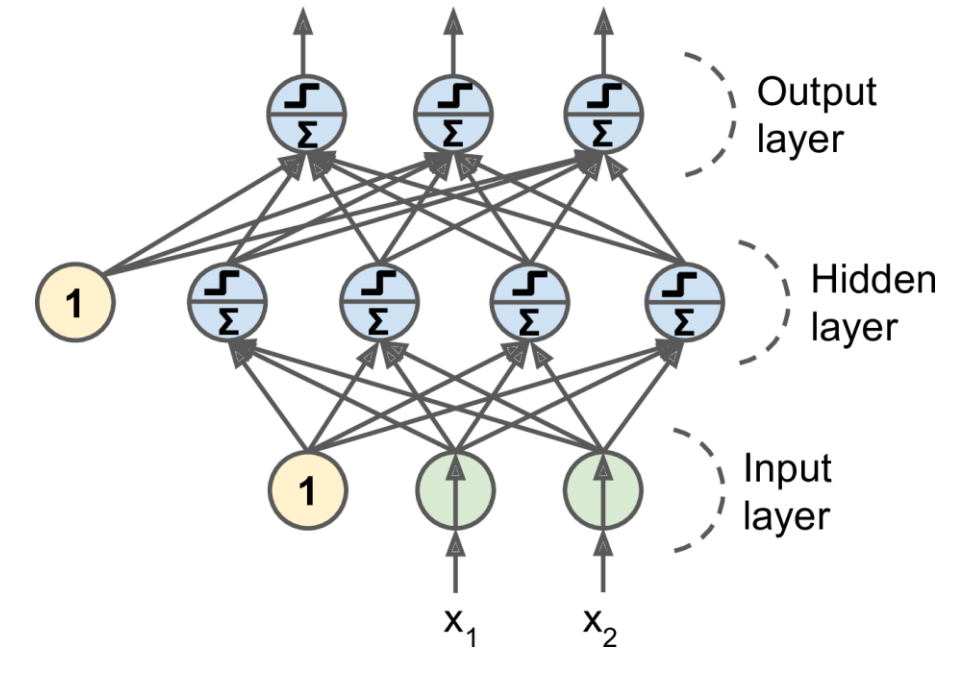

- Trained using the backpropagation training algorithm.
	- For each training instance the algorithm first makes a prediction (*forward* pass), measures the error,
	- then goes through each layer in reverse to measure the error contribution from each connection (*reverse pass*),
	- and finally slightly tweaks the connection weights to reduce the error (Gradient Descent step).

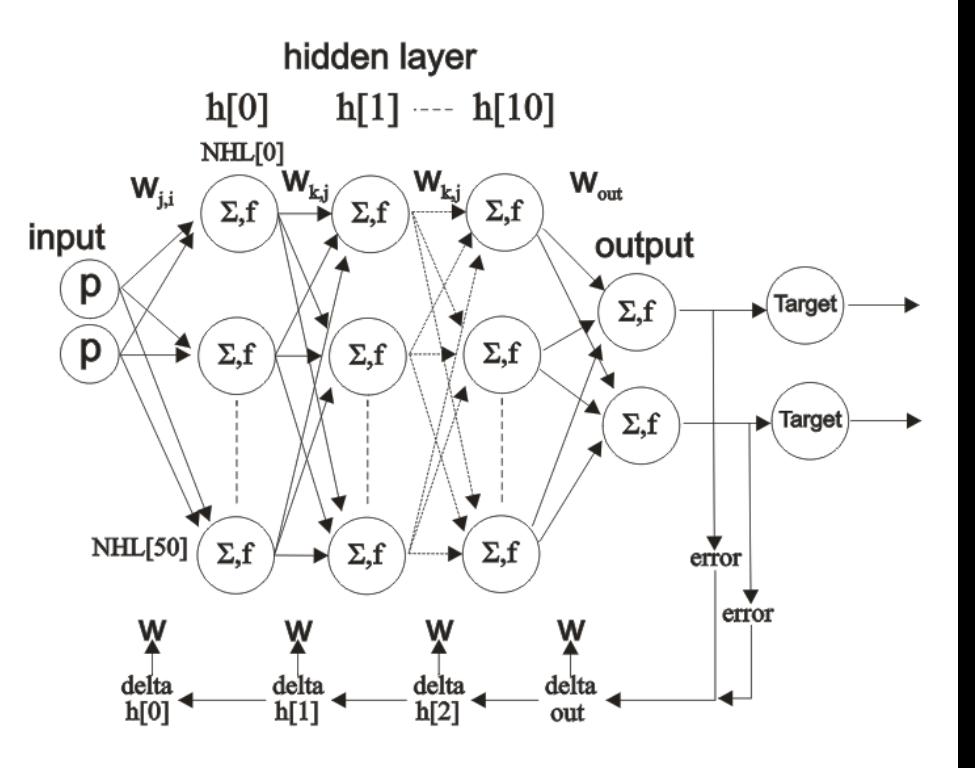

• **Common activation functions**: logistic, hyperbolic tangent, and rectified linear unit.

$$
\sigma(z) = 1 / (1 + \exp(-z))
$$
  
 
$$
tanh(z) = 2\sigma(2z) - 1
$$
  
 
$$
ReLU(z) = max(0, z)
$$

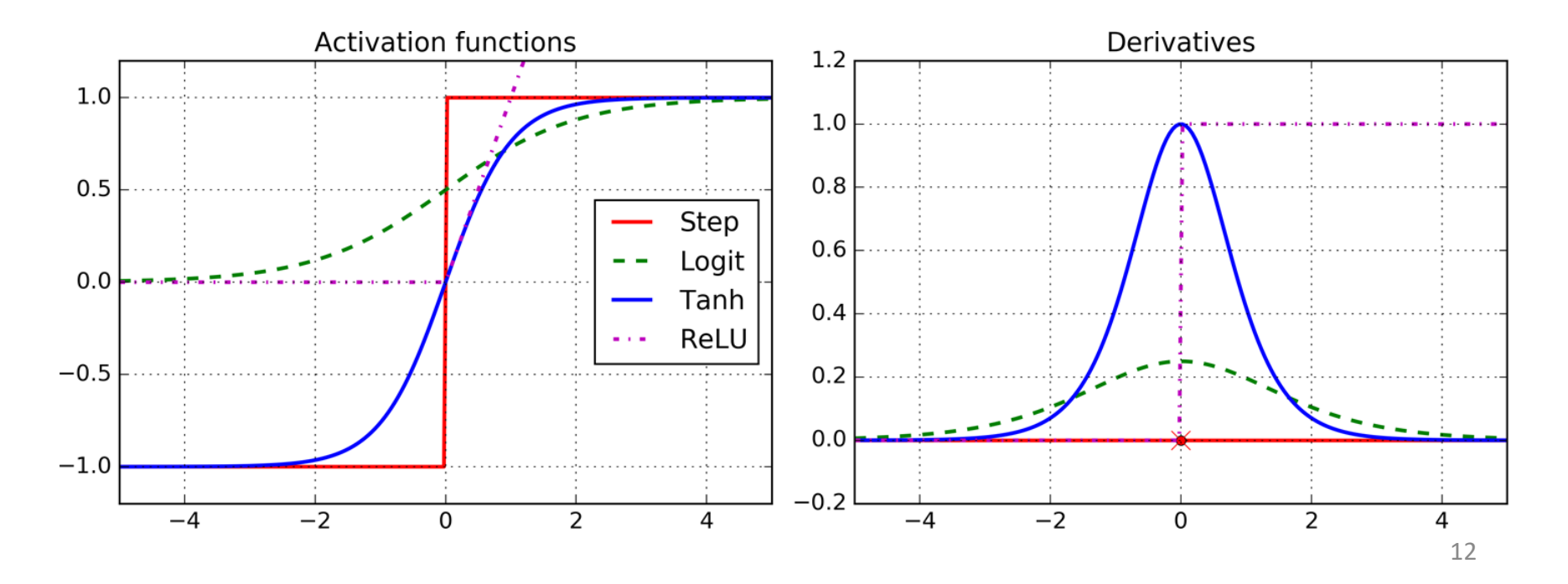

- For classification, the output layer uses the softmax function.
- The output of each neuron corresponds to the estimated probability of the corresponding class.

$$
\hat{p}_k = \sigma(\mathbf{s}(\mathbf{x}))_k = \frac{\exp (s_k(\mathbf{x}))}{\sum_{j=1}^K \exp (s_j(\mathbf{x}))}
$$

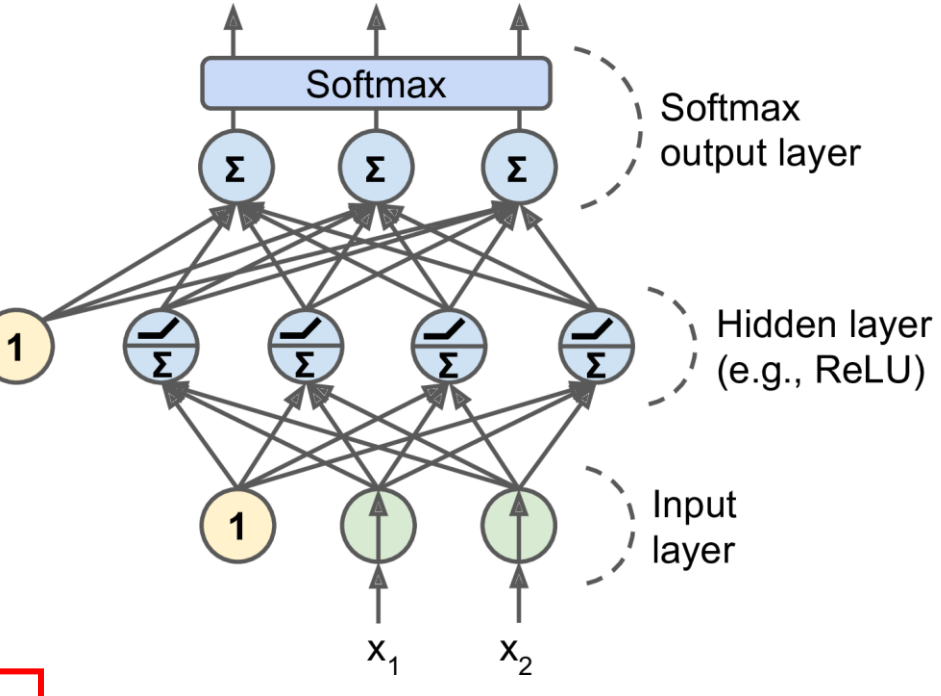

$$
\hat{y} = \underset{k}{\operatorname{argmax}} \sigma(\mathbf{s}(\mathbf{x}))_k
$$

# **Outline**

- 1. Introduction
- 2. The perceptron
- 3. Multi-layer perceptron
- 4. Fine-tuning neural network hyperparameters
- 5. Exercises

# 4. Fine-Tuning Neural Network Hyperparameters

- Number of Hidden Layers
- Number of Neurons per Hidden Layer
- Activation Functions

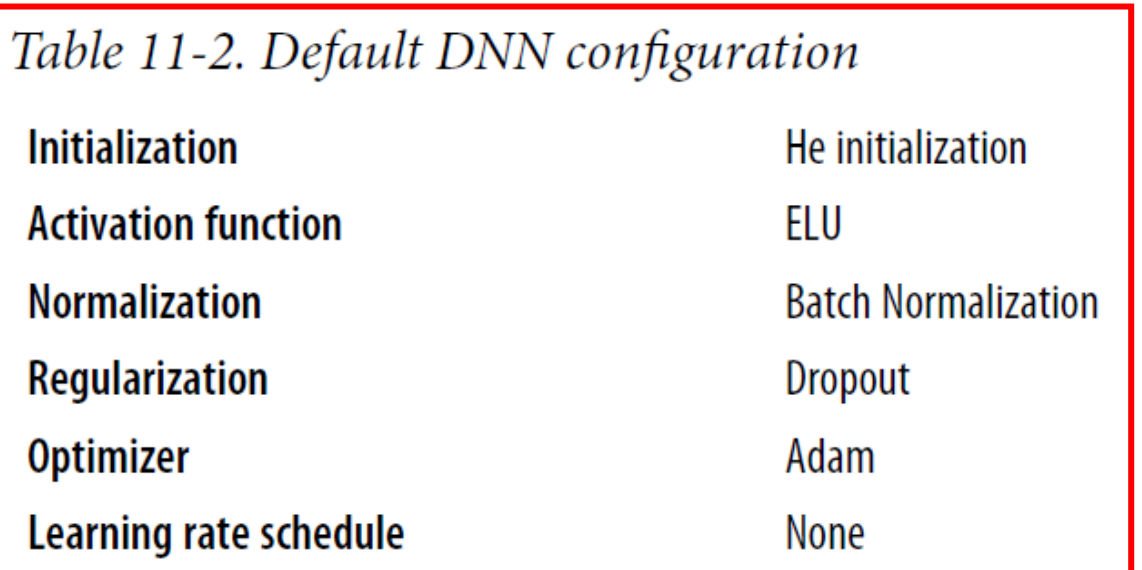

# Summary

- 1. Introduction
- 2. The perceptron
- 3. Multi-layer perceptron
- 4. Fine-tuning neural network hyperparameters
- 5. Exercises

#### Exercises

From Chapter 10, solve exercises:

- 5
- 6
- 9